# **КОМПЛЕКС ПРОГРАММ «ЗОНД»**

**Конфигурирование сетевых протоколов, вопросы и ответы**

**Москва, 2001**

## **СОДЕРЖАНИЕ**

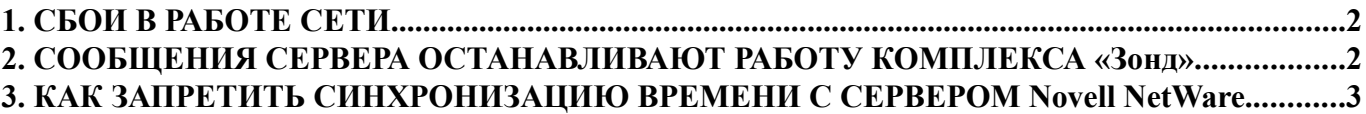

## **1. CEOU B PAEOTE CETU**

Различные сбои - достаточно частый случай при работе в сетях.

Если в файлах \*.LST есть команды, ссылающиеся на сетевой диск, то в случае сбоя сети сетевой драйвер будет пытаться поддержать соединение. При этом управление останется внутри драйвера (время тайм-аута по умолчанию примерно от одной до полутора минут), задачи "Зонда" остановятся на это время. Чтобы сократить время простоя на сетях NetWare и Lite компании Novell нужно изменить (добавить) следующие установки в файле NET.CFG:

#### В разделе PROTOCOL IPXODI

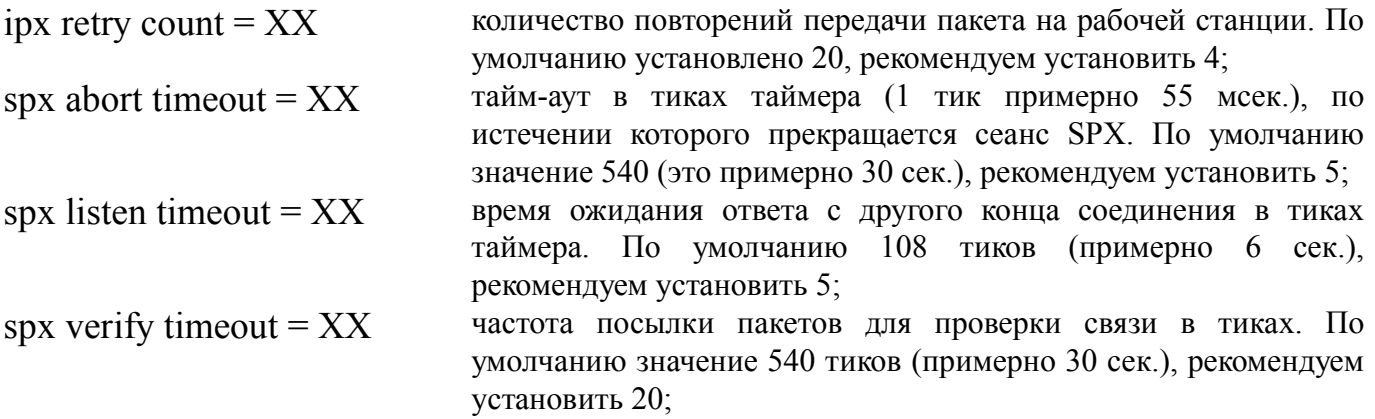

Рекомендуемые значения подобраны экспериментально на сети Novell NetWare версии 3.12. Время задержки при этом в драйвере менее 15 секунд. В сети Nowell Lite версии 1.0 это время составляет 1-5 сек (при значениях по умолчанию - 8-10 сек).

Обычно таймаут возникает при первой попытке, при последующих обращениях к сетевым драйверам возврат происходит без таймаута.

При работе в Nowell Lite все сказанное справедливо при работе с комплексом ЗОНД с датой созлания после 20.02.98.

## 2. СООБЩЕНИЯ СЕРВЕРА ОСТАНАВЛИВАЮТ РАБОТУ КОМПЛЕКСА «Зонд»

Если в процессе работы в сети Novell NetWare рабочая станция получает сообщение от сервера или пользователя, работа станции останавливается до нажатия клавиш <Ctrl>+<Enter>. Пока клавиши не нажаты, управление остается внутри драйвера и "Зонд" не может работать. Если при этом сконфигурирован сторожевой таймер (watchdog), произойдет перезагрузка компьютера.

Чтобы этого не происходило и станция не ожидала нажатия на клавиши, нужно в разделе "NetWare DOS Requester" файла NET.CFG указать:

NetWare DOS Requester MESSAGE TIMEOUT = 1

## **3.КАК ЗАПРЕТИТЬ СИНХРОНИЗАЦИЮ ВРЕМЕНИ С СЕРВЕРОМ Novell NetWare**

Чтобы во время загрузки рабочей станции не происходила синхронизация астрономического времени с сервером Novell NetWare, нужно поместить следующую строку в раздел "NetWare DOS Requester" файла NET.CFG:

NetWare DOS Requester SET STATION TIME = OFF